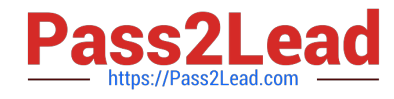

# **SALESFORCE-NET-ZERO-CLOUDQ&As**

Salesforce Net Zero Cloud Accredited Professional

## **Pass Salesforce SALESFORCE-NET-ZERO-CLOUD Exam with 100% Guarantee**

Free Download Real Questions & Answers **PDF** and **VCE** file from:

**https://www.pass2lead.com/salesforce-net-zero-cloud.html**

### 100% Passing Guarantee 100% Money Back Assurance

Following Questions and Answers are all new published by Salesforce Official Exam Center

**63 Instant Download After Purchase** 

- **63 100% Money Back Guarantee**
- 365 Days Free Update
- 800,000+ Satisfied Customers

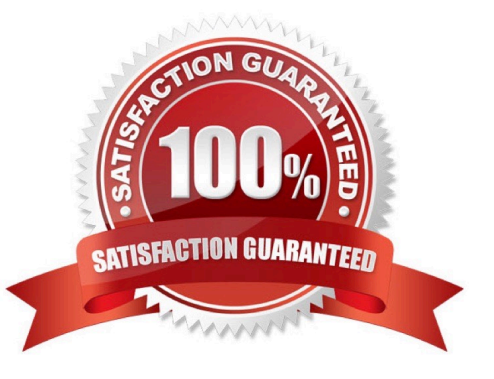

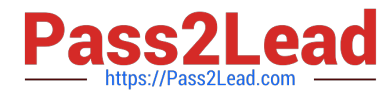

#### **QUESTION 1**

How does the client update Net Zero Cloud each time a new update is released? (1)

- A. Press the commit button to update
- B. Search for the AppExchange listing and click update now
- C. Find the install link in the Partner Community
- D. The email contains a link to the same private AppExchange page that was used to install the app originally

Correct Answer: B

#### **QUESTION 2**

What three future risks do greenhouse emissions pose to a company? (3 options)

- A. Accelerated depreciation
- B. Regulatory Impact
- C. Supply chain disruptions
- D. Increased costs
- E. Liquidity risk
- Correct Answer: ABD

#### **QUESTION 3**

A Sustainability Manager needs to load in new energy use records into Salesforce. What two things are true about data loading? (2)

- A. It is not possible to use Data Loader for Energy Use Records
- B. When using the Data Import Wizard, the column headers must match the API name of the fields
- C. It is important to create a Carbon Footprint before the client loads Energy Use Records
- D. Use CSV files with the Data Import Wizard and the Data Loader tool
- E. When using the Data Import Wizard, the client must load different record types separately

Correct Answer: DE

#### **QUESTION 4**

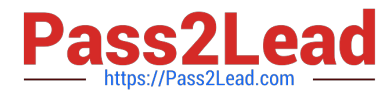

A sustainability manager has received a file of electricity bills to import into Salesforce. What is the best way to avoid duplicating records? (1)

- A. Merge Leads Function
- B. Validation rules
- C. Insert new records with Data Loader
- D. Update/Insert records with Data Import Wizard
- Correct Answer: C

#### **QUESTION 5**

How many Scope 3 categories does Net Zero Cloud Account for as of release 1.13? (1)

- A. l5
- B. 8
- C. 6
- D. l2

Correct Answer: A

#### [Latest SALESFORCE-NET-](https://www.pass2lead.com/salesforce-net-zero-cloud.html)[SALESFORCE-NET-ZERO-](https://www.pass2lead.com/salesforce-net-zero-cloud.html)[SALESFORCE-NET-ZERO-](https://www.pass2lead.com/salesforce-net-zero-cloud.html)[ZERO-CLOUD Dumps](https://www.pass2lead.com/salesforce-net-zero-cloud.html) [CLOUD Exam Questions](https://www.pass2lead.com/salesforce-net-zero-cloud.html) [CLOUD Braindumps](https://www.pass2lead.com/salesforce-net-zero-cloud.html)